Лекция 7 Наследование Работа с вебом

30 марта 2017 г.

<span id="page-1-0"></span>[Наследование](#page-1-0)

### Объявление класса

```
class <NAME>(<PARENT CLASSES>):
     <BODY>
Примеры
 class A(object):
     pass
 class B(A):
     pass
 class C(D, E):
     pass
```
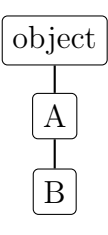

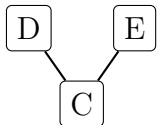

Наследование атрибутов

```
class A(object):
    X = 1def f(self):
        print "Called A.f()"
```

```
class B(A):
    pass
```
Наследование атрибутов

```
class A(object):
    X = 1def f(self):
        print "Called A.f()"
class B(A):
    pass
b = B()b.f()print b.X
Called A.f()
1
```
Переопределение атрибутов (override)

```
class A(object):
    def f(self):
        print "Called A.f()"
class B(A):
    def f(self):
        print "Called B.f()"
```
Переопределение атрибутов (override)

```
class A(object):
    def f(self):
        print "Called A.f()"
class B(A):
    def f(self):
        print "Called B.f()"
a = A()a.f()
b = B()b.f()Called A.f()
Called B.f()
```
Частичное переопределение

```
class A(object):
    NAME = "A"def f(self):
        print self.NAME
class B(A):
    NAME = "B"
```
Частичное переопределение

```
class A(object):
    NAMF = "A"def f(self):
        print self.NAME
class B(A):
    NAME = "B"a = A()a.f()
b = B()b.f()A
B
```
Переопределение конструктора

```
class A(object):
    def __init__(self):
        self.x = 1class B(A):
    def __init__(self):
        self.y = 2b = B()print b.x
```
AttributeError: ...

print b.y

```
class A(object):
    def __init__(self):
          self.x = 1class B(A):
     def __init__(self):
         A.<sub>__</sub>init<sub>__</sub>(self)
          self.y = 2
```

```
class A(object):
    def __init__(self):
         self.x = 1class B(A):
    def __init__(self):
         A.<sub>__</sub>init<sub>__</sub>(self)
         self.y = 2b = B()print b.x, b.y
1 2
```

```
class A(object):
    def __init__(self):
         self.x = 1class B(A):
    def __init__(self):
         A.<sub>__</sub>init<sub>__</sub>(self)
         self.y = 2b = B()print b.x, b.y
1 2
```
Нежелательный способ (обычно)

super(type, object)

- Возвращает временный объект, который делегирует вызовы методов к родителю
- Только для классов-наследников object

```
class A(object):
    def __init__(self):
        self.x = 1class B(A):
    def __init__(self):
        super(B, self). __init__()self.y = 2b = B()print b.x, b.y
```
Расширение методов (extend)

```
class A(object):
    def f(self, a, b):
        return a + b
class B(A):
    def f(self, a, b):
        return super(B, self). f(a, b) * 2b = B()print(b.f(1, 2))
```
#### <span id="page-16-0"></span>[Множественное наследование](#page-16-0)

Множественное наследование

```
class C(A, B):
    pass
```
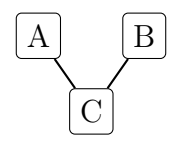

Множественное наследование

```
class C(A, B):
    pass
```
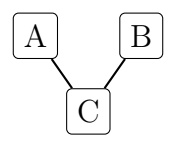

Порядок разрешения имен?

### Ромбовидное наследование

```
class A(X):
    pass
class B(X):
    pass
class C(A, B):
    pass
```
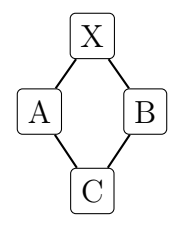

# Порядок разрешения имен

#### MRO — Method resolution order Используется алгоритм С3-линеаризации.

# Порядок разрешения имен

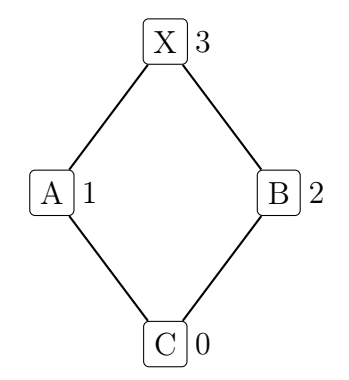

# Порядок разрешения имен

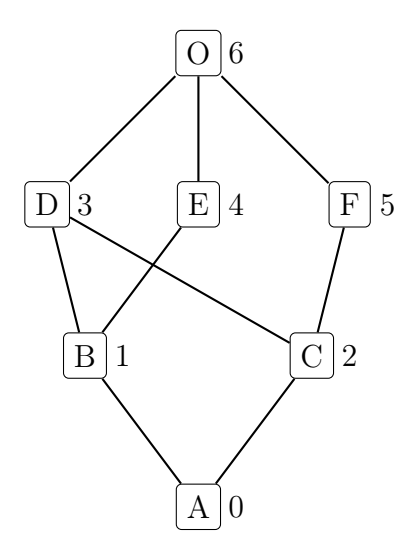

# Невозможная иерархия

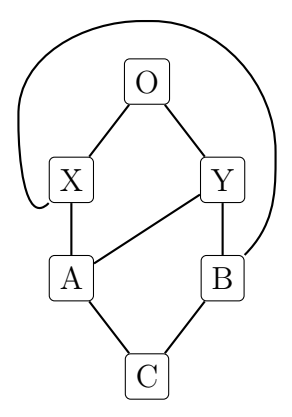

# Невозможная иерархия

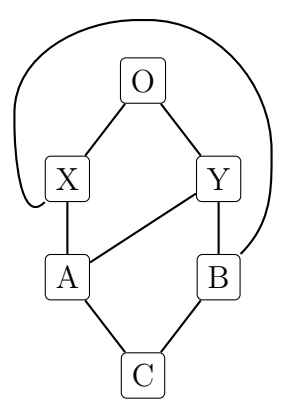

TypeError: ... Cannot create a consistent method resolution order (MRO) for bases X, Y.

### Получение порядка имен

class F(object): pass class E(object): pass class D(object): pass class C(D,F): pass class B(D,E): pass class A(B,C): pass

### Получение порядка имен

```
class F(object): pass
class E(object): pass
class D(object): pass
class C(D,F): pass
class B(D,E): pass
class A(B,C): pass
A.mro()
```

```
[\_\text{main}.A,
__main__.B, __main__.C,
__main__.D, __main__.E, __main__.F,
object]
```
Порядок разрешения имен в общем

 $c = C()$ 

c.foo

- Поискать атрибут через механизм дескрипторов (познакомимся позже)
- Поискать атрибут в  $c.-$ \_dict\_\_
- Поискать атрибут в  $C.-$ dict\_
- Поискать атрибут в классах-родителях C
- raise AttributeError

```
Доступ к переопределенным методам
```

```
class A(B, C):
    def f(self):
        super(A, self).f()
```
# <span id="page-29-0"></span>[Работа с интернет-ресурсами](#page-29-0)

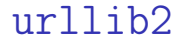

#### from urllib2 import urlopen

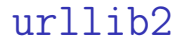

# from urllib2 import urlopen conn = urlopen('http://example.com')

#### urllib2

```
from urllib2 import urlopen
```
conn = urlopen('http://example.com')

```
data = conn.read()html = data.decode('utf-8')real\_url = conn.geturl()conn_info = conn.info()http_code = conn.getcode()
```
#### urllib2

```
from urllib2 import urlopen
```
conn = urlopen('http://example.com')

```
data = conn.read()html = data.decode('utf-8')real\_url = conn.geturl()conn_info = conn.info()http_code = conn.getcode()conn.close()
```
Менеджеры контекстов для соединений

Python 2

from contextlib import closing

with closing(urlopen(url)) as conn:

Python 3

from urllib.request import urlopen

with urlopen(url) as conn:

...

...

# Кодирование ссылок

from urllib import urlencode urlencode((( $'id'$ , 1),  $('key', '&ّk'`# #'))$ )

'id=1&key=%26%25%5E%23%23'

# Кодирование ссылок

from urllib import urlencode urlencode((( $'id'$ , 1),  $('key', '&ّk'`# #'))$ )

'id=1&key=%26%25%5E%23%23'

```
from urllib import quote
quote(u'Привет'.encode('utf-8'))
```
'%D0%9F%D1%80%D0%B8%D0%B2%D0%B5%D1%82'

# <span id="page-37-0"></span>[Обработка XML и HTML](#page-37-0)

Дерево элементов  $\hbox{\tt >}$ <head>  $\text{title}$ Page title.  $\langle$ title> </head> <body>  $$ Important.  $\langle$ /b>  $br/$  $< p$  id="main"> Some text.  $\langle$ /p> </body> </html> html head body title Page title b  $\boxed{\text{Important}}$   $\boxed{\text{br}}$ p id="main" Some text

import xml.etree.ElementTree as ET

```
import xml.etree.ElementTree as ET
tree = ET.parse('sample.html')
root = tree.getroot()
```

```
import xml.etree.ElementTree as ET
tree = ET.parse('sample.html')
root = tree.getroot()par = root[1][2]par.tag
par.attrib
par.text
```

```
'p'
\{'id': 'main'\}
'\n Some text.\n '
```

```
body = None
for child in root:
    if child.tag == 'body':
        body = child
        break
texts = []
for child in body:
    if (child.tag == 'p' and
            'id' in child.attrib and
            child.attrib['id'] == 'main'):
        texts.append(child.text)
```

```
print texts
```
['\n Some text.\n ']

xml.etree.ElementTree и XPath

Текущее поддерево

```
root.findall('.')
```
[<Element 'html' at 0x3b7cb90>]

xml etree ElementTree и XPath

Текущее поддерево

```
root.findall(',')
```
[<Element 'html' at 0x3b7cb90>]

Все элементы, которые можно получить из текущего поддерева, встретив на пути теги <br/>body> и <br/> <br/>b>.

```
root.findall('./body/b')
```
[<Element 'b' at 0x3b7ccd0>]

### xml.etree.ElementTree и XPath

Все элементы, которые можно получить из текущего поддерева, встретив на пути любые теги (//), а потом теги <p> и <span>

root.findall('.//p/span')

#### xml etree ElementTree и XPath

Все элементы, которые можно получить из текущего поддерева, встретив на пути любые теги (//), а потом теги <p> и <span>

root.findall('.//p/span')

#### []

```
Все элементы, которые можно получить из текущего
поддерева, встретив на пути любые теги (//), а потом
теги <p> и с атрибутом id равным main.
```

```
root.findall('.//p[@id="main"]')
```
[<Element 'p' at 0x3b7cd90>]

# Внешние библиотеки

#### xml.etree плохо работает со «сломанным» XML

(почти любая HTML-страница — «сломанный» XML)

xml.etree плохо работает со «сломанным» XML

(почти любая HTML-страница — «сломанный» XML)

Альтернативы (не в стандартной библиотеке):

lxml

lxml.html имеет тот же синтаксис, что и xml.etree, но может работать с HTML.

• BeautifulSoup

from HTMLParser import HTMLParser

from HTMLParser import HTMLParser class MyHTMLParser(HTMLParser): def handle\_starttag(self, tag, attrs): print "Start tag:", tag, attrs def handle\_endtag(self, tag): print "End tag:", tag def handle data(self, data): text =  $data.strip()$ if text: print "Data:", data.strip()

```
from HTMLParser import HTMLParser
class MyHTMLParser(HTMLParser):
    def handle_starttag(self, tag, attrs):
        print "Start tag:", tag, attrs
    def handle_endtag(self, tag):
        print "End tag:", tag
    def handle data(self, data):
        text = data.strip()if text:
            print "Data:", data.strip()
parser = MyHTMLParser()
parser.feed(html)
```
Start tag: html [] Start tag: head [] Start tag: title [] Data: Page title. End tag: title End tag: head Start tag: body [] Start tag: b [] Data: Important. End tag: b

Start tag: br [] End tag: br Start tag: p  $[('id', 'main')]$ Data: Some text. End tag: p End tag: body End tag: html

```
class MainTextParser(HTMLParser):
    def __init__(self):
        HTMLParser.__init__(self)
        self.main_text = False
    def handle_starttag(self, tag, attrs):
        if (tag == 'p' and
                any([(k, v) == ('id', 'main')for k, v in attrs)]):
            self.main_text = True
    def handle_endtag(self, tag):
        if self.main_text and tag == 'p:
            self.main_text = False
    def handle_data(self, data):
        if self.main_text:
            print data
```